Notice Date: 30/07/2023

Online Counselling of 1<sup>st</sup>Semesterdifferent classes for the session 2023 - 2024

Help Line: +917908660149

( Help Line Number will be Available11.00 AM to 5.00 PM Monday to Friday 11.00 AM to 02.00 PM Saturday except Sunday & holidays)

## 11th Phase Admission Allowed List

|                    | Date and Time | Serial Numbers                  |     |     |         |         |     |                      |
|--------------------|---------------|---------------------------------|-----|-----|---------|---------|-----|----------------------|
| Subject            |               | General<br>( Combined<br>list ) | sc  | ST  | OBC – A | OBC - B | EWS | Physical<br>Handicap |
| English            |               | 0                               | All | 0   | All     | 0       | All | 0                    |
| (H./H.&R.)         |               |                                 |     |     |         |         |     |                      |
| Bengali            |               | 299 to 303                      | All | 0   | All     | 0       | 0   | 0                    |
| <b>(</b> H./H.&R.) |               |                                 |     |     |         |         |     |                      |
| Geography          | 30/07/2023    | 0                               | All | All | All     | 14      | 0   | 0                    |
| (H./H.&R.)         | 03.00 PM      |                                 |     |     |         |         |     |                      |
| Accounting         |               |                                 |     |     |         |         |     |                      |
| & Finance          | То            | 0                               | All | All | All     | All     | All | 0                    |
| (H./H.&R.)         |               |                                 |     |     |         |         |     |                      |
| Marketing          | 31/07/2023    |                                 |     |     |         |         |     |                      |
| Management         | 11.59 AM      | All                             | All | All | All     | All     | All | 0                    |
| (H./H.&R.)         |               |                                 |     |     |         |         |     |                      |
| Humanities         |               | 0                               | All | 0   | All     | 0       | 0   | 0                    |
| Social Science     |               | All                             | All | All | All     | All     | All | 0                    |

## Fees Amount will be pay at the time of Admission

| Department           | Fees(Rs.) |  |  |
|----------------------|-----------|--|--|
| Accounting & Finance | 4915.00   |  |  |
| (H./H.&R.)           |           |  |  |
| Marketing Management | 4915.00   |  |  |
| (H./H.&R.)           |           |  |  |
| Bengali (H./H.&R.)   | 4355.00   |  |  |
| English (H./H.&R.)   | 4355.00   |  |  |
| Geography(H./H.&R.)  | 7165.00   |  |  |
| Humanities           | 3705.00   |  |  |
| Social Science       | 5705.00   |  |  |

## Class to Class Transfer fees Rs. 100 {Example: Humanities to Bengali (H./H.&R.)} Procedure of Online Admission

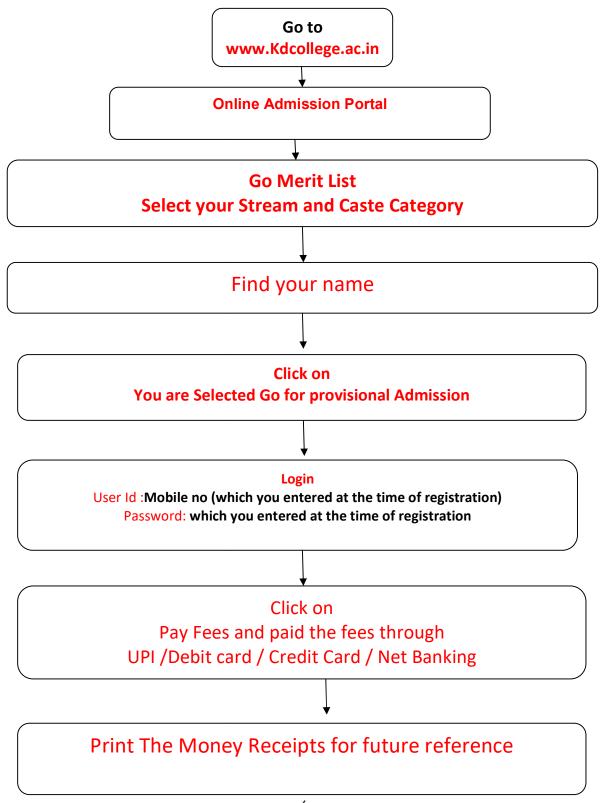

Principal
Dr. Duial Chandra Das
K.D. COLLEGE OF COMMERCE
& GENERAL STUDIES